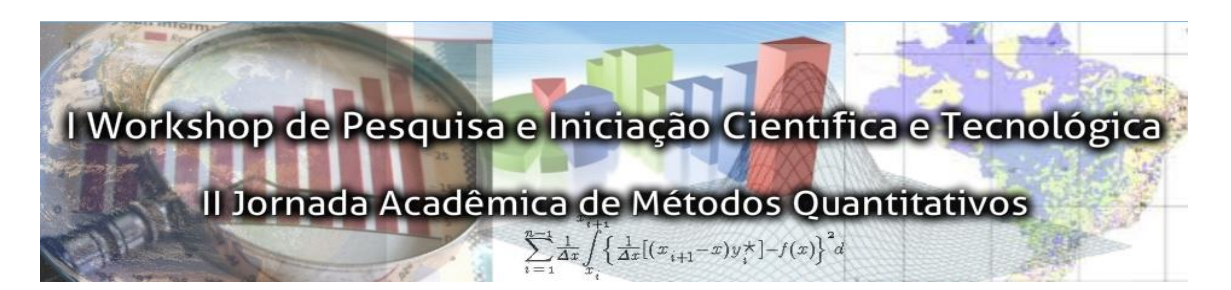

# **NORMAS PARA SUBMISSÃO E APRESENTAÇÃO DOS RESUMOS EXPANDIDOS**

### **Submissão de Resumos Expandidos**

Os resumos científicos para avaliação deverão ser submetidos exclusivamente pela Internet, até as 24 horas (horário oficial de Brasília) do dia 12 de outubro de 2011. O autor poderá submeter o resumo por meio do site: [http://jornadagetmq.weebly.com,](http://jornadagetmq.weebly.com/) obedecendo as normas específicas do formato dos trabalhos. O resumo a ser submetido deve estar no formato **"doc" (Microsoft Word 2003 ou superior)**. Os resumos deverão ser enviados **sem identificação dos autores,** segundo o modelo de resumo expandido. Não há limite de autores por resumo. Cada autor poderá inscrever no máximo dois resumos, sendo que a contagem do número de resumos não distingue autoria de co-autoria. Entretanto, para orientadores e/ou coordenadores de projetos, não há número máximo para participação em resumos. Ressalta-se que, **cada resumo** deverá ser inédito, sendo este obrigatoriamente relacionado à área temática da jornada. Adverte-se que, é de extrema importância observar as instruções de formato dos trabalhos, pois previamente será realizada uma avaliação dos conteúdos, verificando o cumprimento da formatação exigida.

### **Submissão da Folha de Rosto**

Em arquivo separado, os autores deverão submeter uma folha de rosto (Anexo 2) constando o título do resumo em fonte *Times New Roman*, tamanho 15, centralizado, grafado em negrito e em letras maiúsculas. Logo após o título (duas linhas abaixo) inserir os nomes completos dos autores, o endereço institucional (centro, departamento, núcleos, laboratórios, grupos de pesquisa etc) e o endereço eletrônico (e-mail), em fonte *Times New Roman*, tamanho 12, centralizado. Em seguida deve ser informado, dentre as opções abaixo, a grande área em que o tema de pesquisa se enquadra:

- **Grande área:** Ciências Exatas e da Terra Estão inseridos nessa área temas relacionados à: matemática, probabilidade, estatística, ciência da computação, astronomia, física, química e geociências.
- **Grande área:** Ciências Biológicas Estão inseridos nessa área temas relacionados à: oceanografia, biologia geral, genética, botânica, zoologia, morfologia, fisiologia, bioquímica, biofísica, farmacologia, imunologia, microbiologia, parasitologia, ecologia e meio ambiente.
- **Grande área:** Engenharias Estão inseridos nessa área temas relacionados às engenharias em geral, exceto engenharia agrícola.
- **Grande área:** Ciências da Saúde

Estão inseridos nessa área temas relacionados à: medicina, nutrição, odontologia, farmácia, enfermagem, saúde coletiva, educação física, fonoaudiologia, fisioterapia e terapia ocupacional.

### **Grande área:** Ciências Agrárias

Estão inseridos nessa área temas relacionados à: ciências agrárias, engenharia agrícola, zootecnia, recursos pesqueiros, medicina veterinária e ciência de alimentos.

### **Grande área:** Ciências Sociais Aplicadas

Estão inseridos nessa área temas relacionados à: administração, ciências contábeis, turismo, direito, economia, arquitetura e urbanismo, planejamento urbano e regional, demografia, ciência da informação, museologia, comunicação e serviço social.

### **Grande área:** Ciências Humanas

Estão inseridos nessa área temas relacionados à: filosofia, teologia, sociologia, antropologia, arqueologia, história, geografia, psicologia, educação e ciência política.

- **Grande área:** Linguística, Letras e Artes Estão inseridos nessa área temas relacionados à: letras, lingüística, artes e músicas.
- **Grande área:** Multidisciplinar Estão inseridos nessa área temas relacionados à: ensino de ciências e matemática, materiais, biotecnologia e interdisciplinar.

### **Avaliação dos Resumos Expandidos**

A avaliação será no sistema de Avaliação Anônima (*blind review*), sendo que cada resumo será examinado por, no mínimo, 02 (dois) avaliadores, sem a identificação dos autores. Somente serão aceitos resumos com redação e ortografia adequadas e que cumprirem as normas de formato e prazo, pois a versão enviada será definitiva. A Comissão Cientifica julgará os resumos exclusivamente por sua qualidade, limitando a seleção ao número adequado para apresentação no tempo disponível do evento. Não serão permitidas substituições. Os resumos aprovados serão publicados nos Anais do **I Workshop de Pesquisa e Iniciação Científica e Tecnológica e II Jornada Acadêmica em Métodos Quantitativos,** desde que haja inscrição do autor até 12 de outubro de 2011.

### **Resultados**

A Comissão Organizadora divulgará o resultado da avaliação dos resumos, pelo site [http://jornadagetmq.weebly.com,](http://jornadagetmq.weebly.com/) até o dia 24 de outubro de 2011. A inclusão dos resumos aprovados para apresentação e publicação nos Anais do **I Workshop de Pesquisa e Iniciação Científica e Tecnológica e II Jornada Acadêmica em Métodos Quantitativos** está condicionada ao pagamento da taxa de inscrição no evento de pelo menos um dos autores até o dia 12 de outubro de 2011. As inscrições serão realizadas por meio do site do evento. O **Grupo de Estudos Transdisciplinares em Métodos Quantitativos** da Universidade Federal dos Vales do Jequitinhonha e Mucuri fica expressamente autorizado a fazer uso dos resumos expandidos, para efeito de publicação nos Anais e site do evento, assim como no site do grupo. A divulgação da programação cientifica, incluindo informações sobre a apresentação dos resumos aprovados, será realizada até o dia 24 de outubro de 2011.

#### **Normas de Formatação dos Resumos**

**1.** O resumo expandido deve, preferencialmente, ser organizado em Título, Introdução, Metodologia, Resultados e Discussões, Considerações Finais, Referências, Agradecimentos e Palavras-chave. Entretanto, o tópico Resultados e Discussões

poderá ser suprimido naquelas pesquisas que ainda estão em andamento, as quais podem vir a se caracterizar como propostas de futuros trabalhos.

- **2.** O resumo expandido deverá ocupar, **três laudas**, incluindo texto, tabelas e/ou figuras.
- **3.** O texto deverá ser formatado para um tamanho de página A4, com margens: superior, inferior, esquerda e direita de 2,5 cm. Deve ser empregada fonte *Times New Roman*, tamanho 12, alinhada às margens esquerda e direita. O espaçamento entre linhas deverá ser simples e entrada de parágrafo (primeira linha) de 1,25 cm.
- **4.** O texto deverá iniciar com o título do trabalho somente com a primeira letra da sentença em maiúscula, utilizando fonte *Times New Roman*, tamanho 12, em negrito, centralizado.
- **5.** As **citações de outros autores no texto** devem seguir as normas vigentes da Associação Brasileira de Normas Técnicas – ABNT.
- **6.** Citações de trabalhos extraídos de Resumos e Abstracts, publicações no prelo e comunicação pessoal **não** são aceitas na elaboração do resumo expandido.
- **7.** Após duas linhas (espaços) do título, deve iniciar a seção **Introdução,** a qual deve ser breve. Justificar os objetivos da pesquisa a ser realizada de forma clara, contextualizando o tema e a importância da realização do trabalho.
- **8.** Após uma linha (espaço) do último parágrafo da seção Introdução, deve iniciar a seção **Metodologia.** Esta deve ser concisa, mas suficientemente clara, de modo que o leitor entenda e possa reproduzir os procedimentos utilizados. **Deve conter as referências da metodologia de estudo.**
- **9.** A seção **Resultados e Discussão** deve conter os dados obtidos, até o momento, podendo ser apresentados, também, na forma de tabelas e/ou figuras. A discussão dos resultados deve estar baseada e comparada com a literatura utilizada no trabalho de pesquisa, indicando sua relevância, vantagens e possíveis limitações. Esta seção deve vir após uma linha (espaço) do último parágrafo da seção metodologia.
- **10.** A seção **Considerações Finais** deve ser elaborada em frases curtas com base nos objetivos e resultados do resumo expandido.
- **11.** A seção **Agradecimentos,** que deverá vir uma linha (espaço) após as considerações finais, deve expressar, **caso exista**, os agradecimentos ao(s) órgão(s), às instituições e às pessoas que contribuíram para o desenvolvimento da pesquisa (**exceto o professor orientador**), seja em forma de apoio financeiro, de infra-estrutura ou científico.
- **12.** Na seção **Referências** devem ser listados **apenas os trabalhos mencionados no texto**, obedecendo-se as normas vigentes da Associação Brasileira de Normas Técnicas – ABNT.
- **13.** Acrescentar, logo após a seção referências, a expressão "**Palavras-chave:"** e, na mesma linha que ela, incluir **três expressões** relacionadas ao tema do trabalho, separadas por "ponto".
- **14.** Os títulos das figuras e quadros devem vir abaixo dos mesmos e os títulos das tabelas devem vir acima das mesmas. Para melhor visualização dos objetos, deve ser previsto um espaço simples entre o texto-objeto e o título. Esses objetos e seus respectivos títulos devem ser centralizados na página (ver, por exemplo, Figura 1). Para os títulos, deve-se utilizar fonte *Times New Roman*, tamanho 10, centralizado.

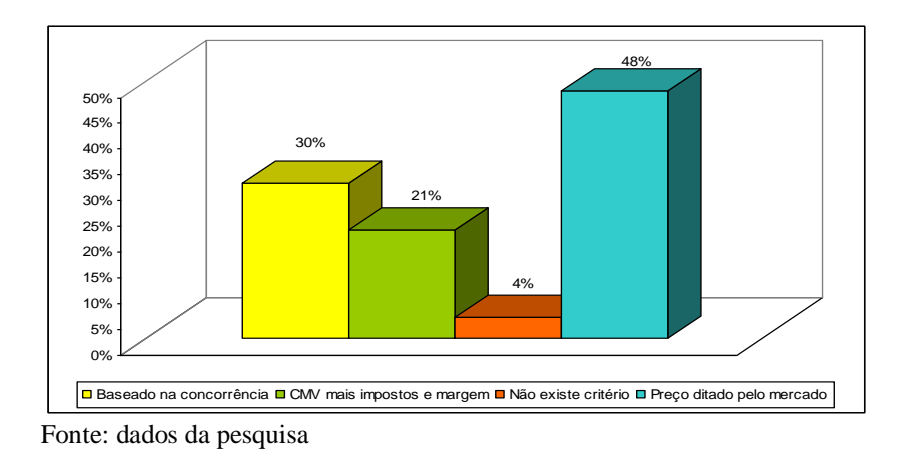

Figura 1 – Determinação do preço

**15.** Nos quadros e tabelas deve-se usar fonte *Times New Roman*, tamanho 10. O estilo utilizado no interior de quadros, tabelas ou caixas de texto deve ser o estilo normal. O Quadro 1 apresenta o formato indicado para os quadros, enquanto que a Tabela 1 apresenta o formato indicado para as tabelas.

| <b>VANTAGENS</b>                                | <b>DESVANTAGENS</b>                                                                                           |  |  |
|-------------------------------------------------|----------------------------------------------------------------------------------------------------|--|--|
| · Não acarretam encargo fixo para a<br>empresa; | · Dão aos novos proprietários os direitos<br>de participação nos lucros;<br>• Tipicamente, devem ser vendidas |  |  |
| · Não têm prazo de resgate.                     | sobre a expectativa de alto retorno<br>básico.                                                                |  |  |
| Fonte: Adaptado de Pinheiro (2007).             |                                                                                                    |  |  |

Quadro 1. Principais vantagens e desvantagens da utilização de ações como fonte de financiamento

| $+\beta_1 \Delta REC_i + \beta_2 AP_i + v_i^*$<br>$ACT_i = \hat{\alpha}$ |           |         |               |          |  |
|--------------------------------------------------------------------------|-----------|---------|---------------|----------|--|
| <b>Preditores</b>                                                        | Coef.     | S. Esp. | Estatística-t | p-value  |  |
| α                                                                        | $-0,0024$ | ?       | $-0,1143$     | 0.91     |  |
| $\beta_1$                                                                | 0,1605    | $+/-$   | 33,0901       | $0,00*$  |  |
| $\mathfrak{g}_2$                                                         | $-0,0798$ |         | $-1,9275$     | $0,06**$ |  |
| $R^2$ ajustado                                                           | 0,906     |         |               |          |  |
| Estatística-F                                                            | 102,369   |         | p-value       | $0.00*$  |  |
| N                                                                        | 22        |         |               |          |  |
| *, **, ***, significativo a 1%, 5% e 10%, respectivamente.               |           |         |               |          |  |

Tabela 1. Resultados da regressão para o ano $_{+2}$ 

Fonte: dados da pesquisa

### **Formato de Apresentação**

Os resumos aprovados para a **I Workshop de Pesquisa e Iniciação Científica e Tecnológica e II Jornada Acadêmica em Métodos Quantitativos** da Universidade Federal dos Vales do Jequitinhonha e Mucuri estão classificados na forma de apresentação em **pôster (***banner* – Anexo 3**)**. Os resumos aprovados, cujos autores tenham efetuado **inscrição e apresentação** do mesmo, constarão nos Anais do evento. A seguir, apresentam-se as diretrizes de formatação para apresentação dos resumos aprovados.

## **Apresentação do Pôster**

Para a apresentação dos pôsters os autores deverão afixar os trabalhos com antecedência mínima de 01 (uma) hora antes do início das sessões, no mesmo dia do evento. Não há apresentação oral (tradicional) na apresentação tipo pôster. Os inscritos na **I Workshop de Pesquisa e Iniciação Científica e Tecnológica e II Jornada Acadêmica em Métodos Quantitativos** que tiverem dúvidas ou contribuições terão oportunidade de discutir com os autores do resumo durante o período exclusivo para a sessão de pôster, quando os autores deverão permanecer próximos aos trabalhos para debate com os interessados. Devem ser observados os seguintes detalhes para apresentação do pôster:

O pôster deverá apresentar, em destaque, os seguintes itens:

- Título do trabalho;
- Nome dos autores e suas respectivas instituições;
- Endereço eletrônico (e-mail);
- Os pontos específicos que o autor pretende realçar sobre o trabalho; destaque alguns pontos; use cores para ajudar na apresentação.

Ressalta-se que:

- Os organizadores providenciarão o local para afixar os pôsters, cabendo aos apresentadores providenciarem o material para afixá-los;
- Para cada pôster será reservado um espaço de 80 cm de largura por 100 cm de altura. O pôster que exceder essas medidas não poderá ser afixado;
- **Não será permitido** que o pôster seja confeccionado em folhas comuns, em tamanho A4, unidas para a apresentação do trabalho;
- O pôster deve ser confeccionado em material resistente, próprio para este fim (ex. papel satim), com acabamento (canaleta e barbante para fixação);
- O pôster deverá ser afixado no local, data e horário definidos na programação técnica;
- O Grupo de Estudos Transdisciplinares em Métodos Quantitativos sugere, para a confecção do pôster, o modelo constante do Anexo 3.

Teófilo Otoni, 05 de setembro de 2011

**Comissão Organizadora**

I Workshop de Pesquisa e Iniciação Científica e Tecnológica II Jornada Acadêmica de Métodos Quantitativos